## Download a torrent the self instruction manual autocad youtube

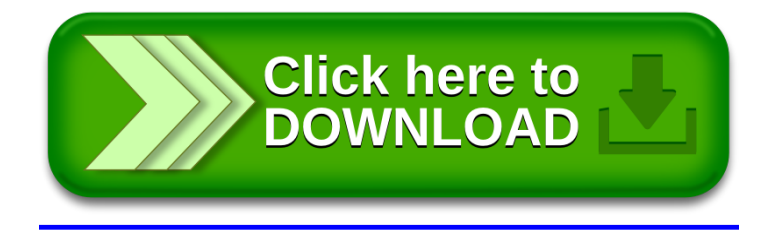